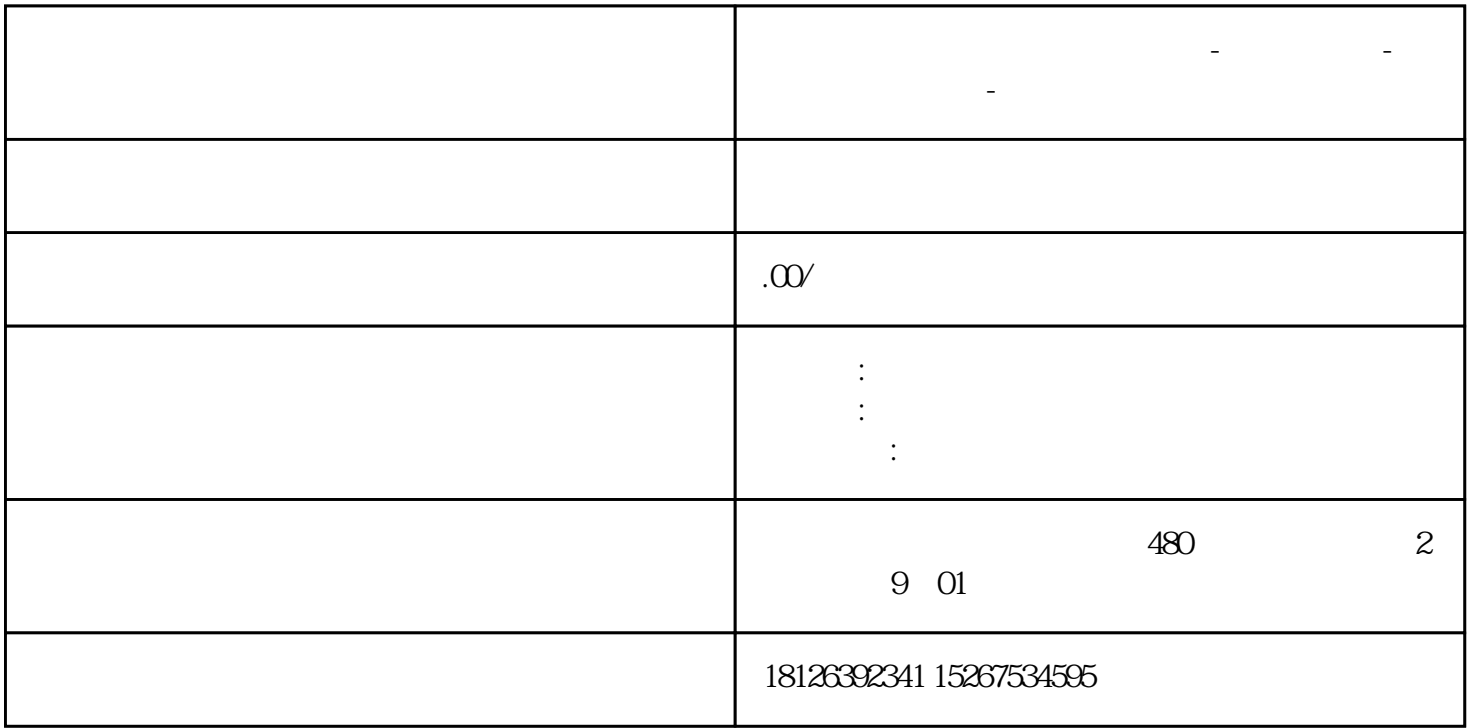

**浙江省绍兴市西门子中国总代理-西门子选型-西门子技术支持-**

S7-1200 V20 MODBUS S7-1200 V20 MOSBUS ,S7-1200 PLC CM1241 RS485通信模块。S7-1200和V20通讯实例请参考以下文档与视频:1. 1,通信连接 V20变频器通过RS4 85 PLC , MODBUS , modbus ,PLC V20  $\approx$  1-1:S7-1200  $CB1241$  V20  $1-2S7-1200 \text{CM1241}$  V20 V20 PLC and the set of the set of the contract of the set of the set of the set of the set of the set of the set of the set of the set of the set of the set of the set of the set of the set of the set of the set of the set of  $COOHAQ$  : 1-3.PLC V20 2, Modbus V20 2.1 V20Modbus 2-1  $\sim 40100 \rm \quad R/W1PZD140101$ R/W1PZD2PZD2 40110 R1PZD1PZD140111 R1PZD2PZD2P112040322 R/W100P1120P1120P112140323 R/W100P1121P1121 2-1:V20 Modbus 2.2 V20 V20  $\qquad$  2.2 : P20106 设置通信波特率为9600bpsP20211变频器从站地址设置为1P20232选择通信协议为ModbusP20342选择偶校验  $P203511$   $2.2 \text{V20}$  : CN01 1,  $2-3$  :  $2-3$  CN011 2.3 PLC PLC :1, Modbus , PLC V20